## General Page Life-cycle Stages

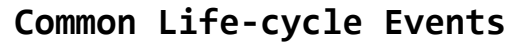

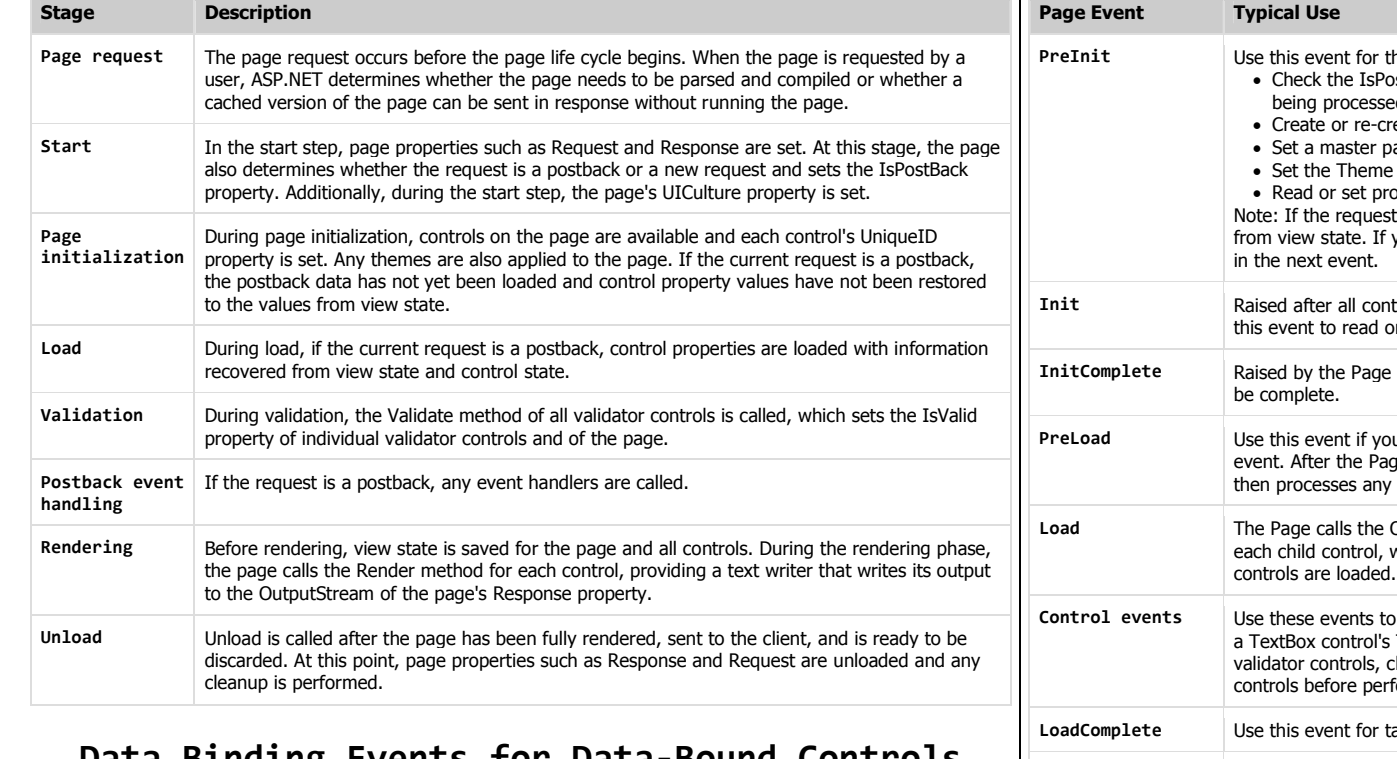

## Data Binding Events for Data-Bound Controls

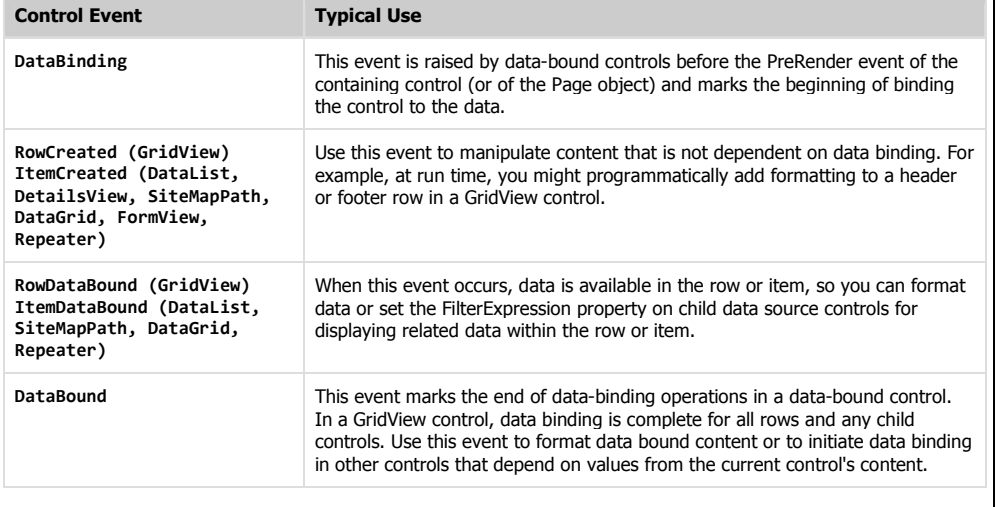

More .NET Cheat Sheats available at <u>http://john-sheehan.com/blog/</u><br>More info at <u>http://msdn2.microsoft.com/en-us/library/7949d756-1a79-464e-891f-904b1cfc7991.aspx</u>

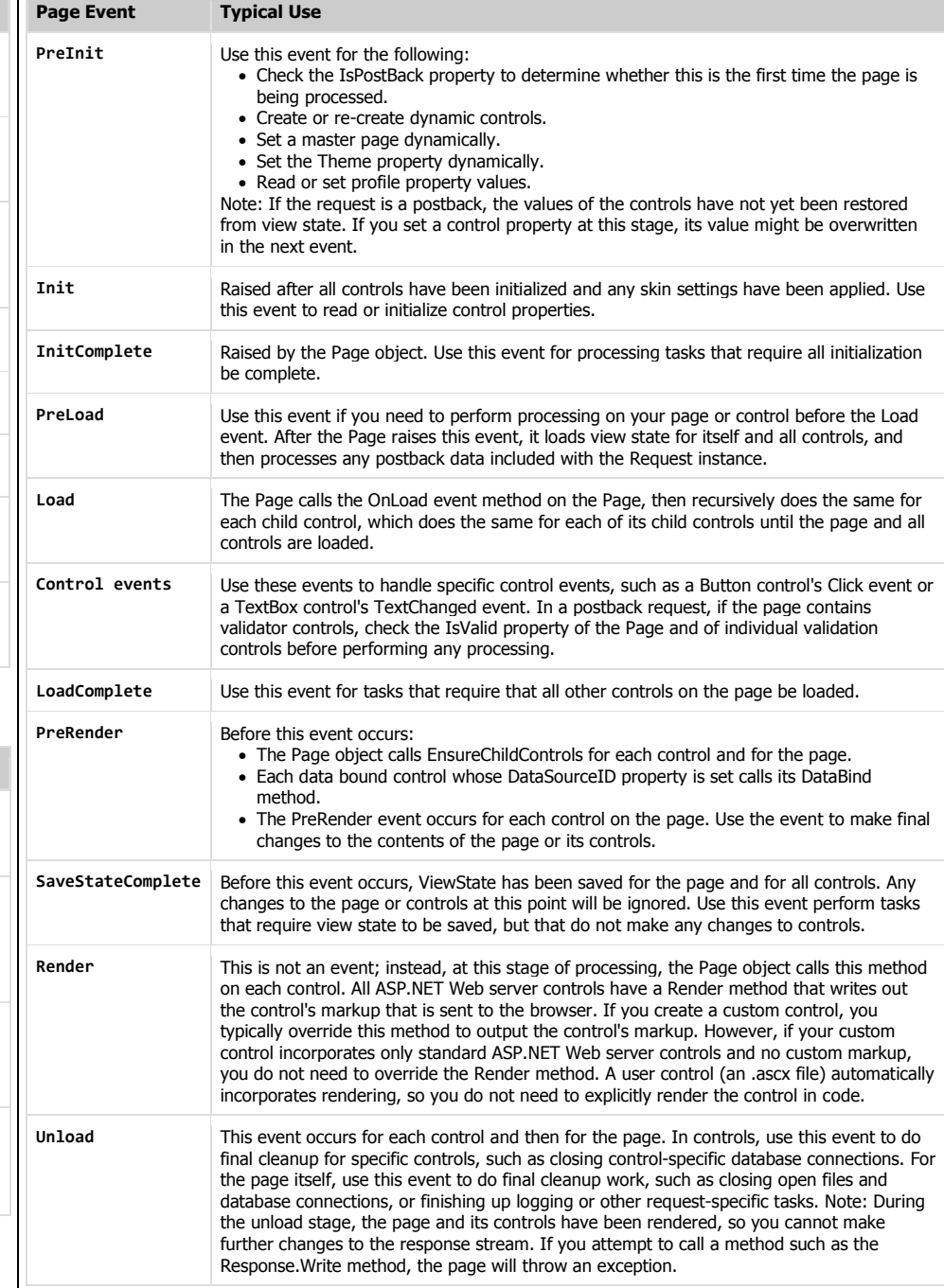